## **Registration caps**

04/24/2024 11:24 am PD

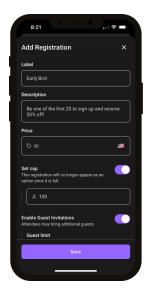

Events on Heylo can have multiple registrations. Hosts can add a participant cap for each registration. Once people register and the cap is hit, the registration automatically closes and is no longer visible to new prospective attendees.

A host can close any event registration at any time. When a host sets a registration cap, the registration automatically closes when the cap is reached. Hosts can publish their event and rest assured that if they only have space for 20 people in a registration, no more than 20 can register.

Caps can be set across multiple event registrations as well. For example, if the event has a \$50 Early Entry registration and \$75 General, limit Early Entry to the first 20 registrations. Or, remove the waitlist and just limit attendance via registration cap.

## Set a cap

- 1. Create or edit an event
- 2. Navigate to Registrations
- 3. Tap the default "Going" or custom registration
- 4. Toggle on cap

Caps can be added to existing events, or edited anytime after an event is published. Registration caps are separate from an event waitlist which limits participation in the event holistically.